# Inhaltsverzeichnis

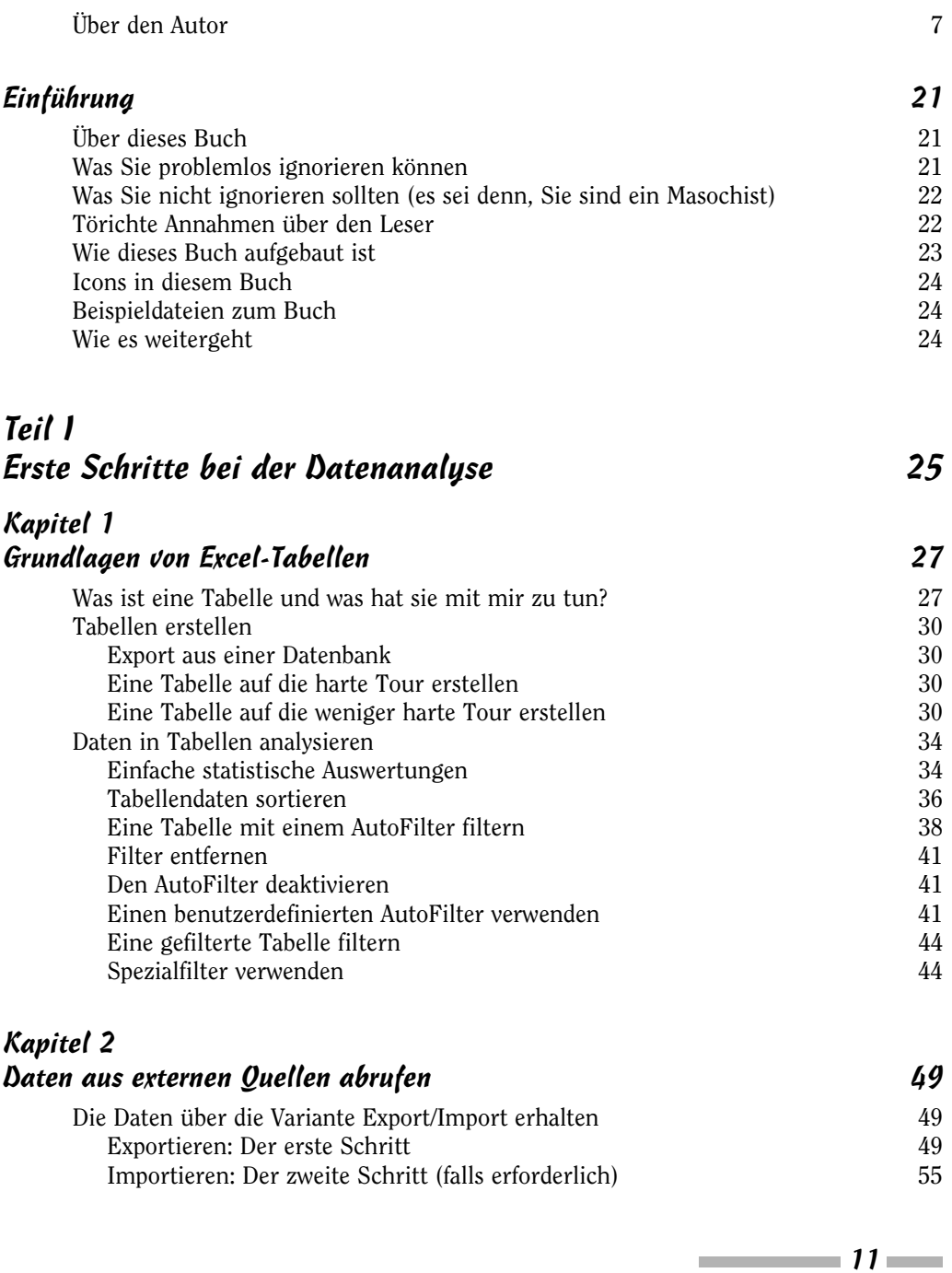

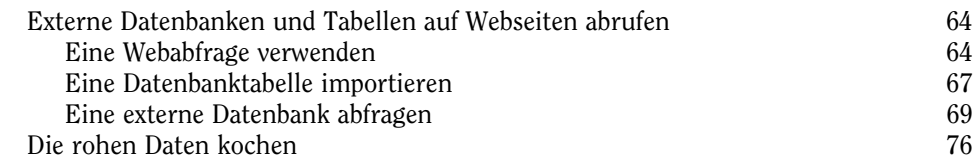

### Kapitel 3 Daten säubern 77

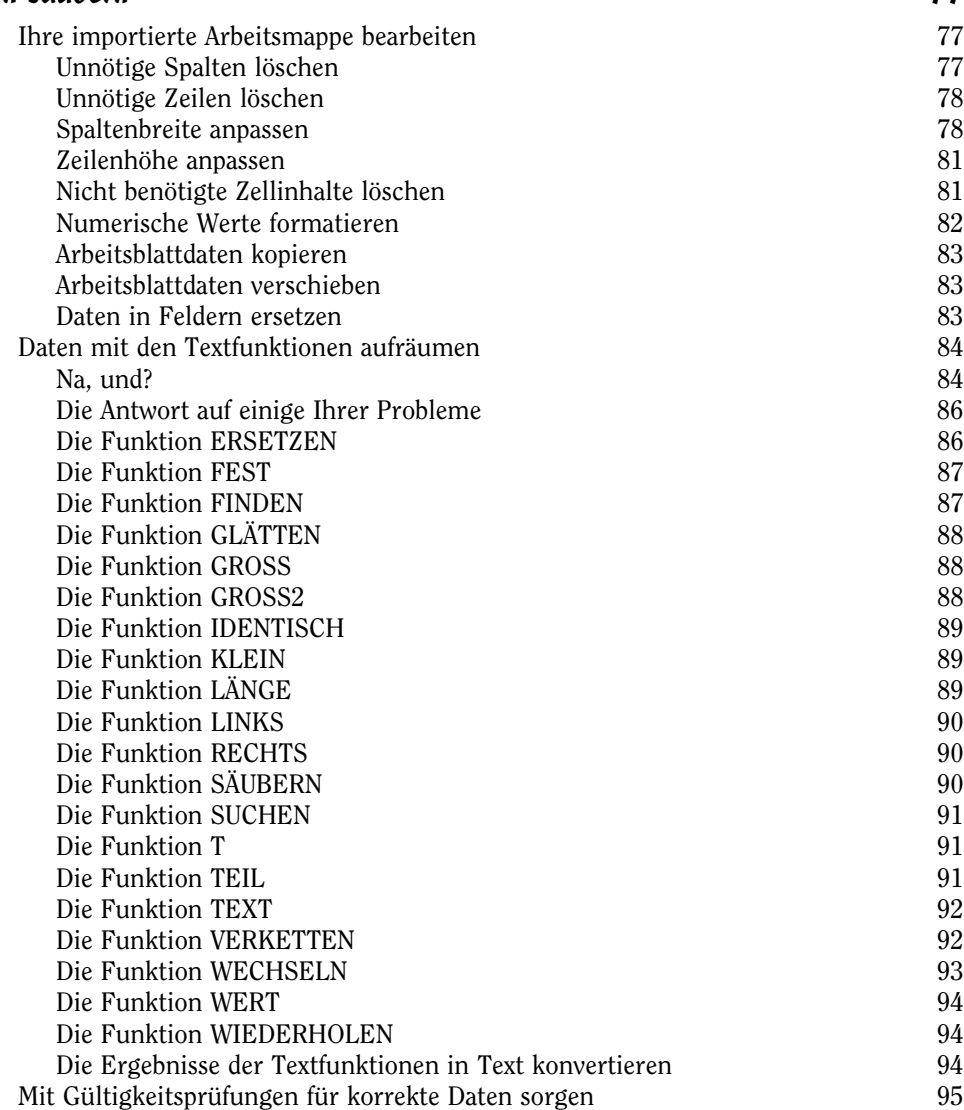

## Teil II PivotTables und PivotCharts 99

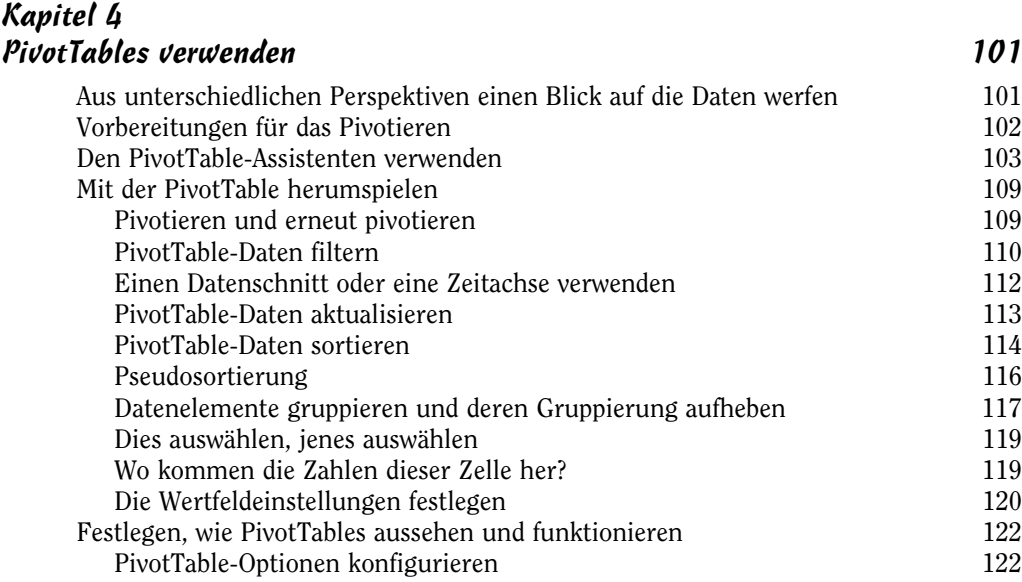

### Kapitel 5 PivotTable-Formeln erstellen 133

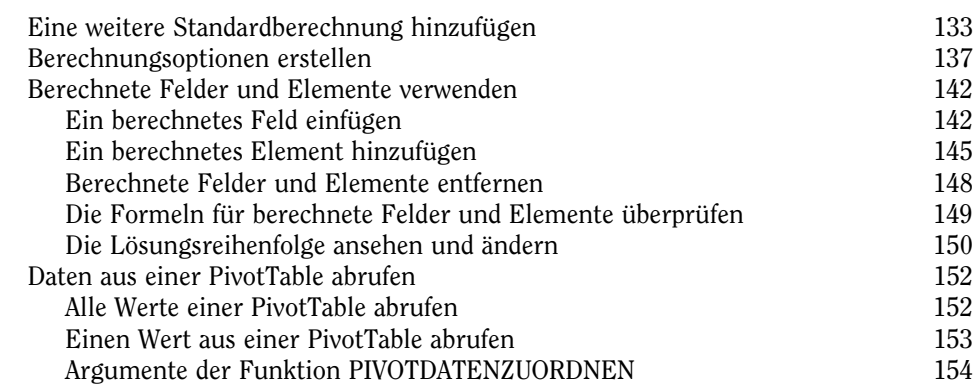

### Kapitel 6

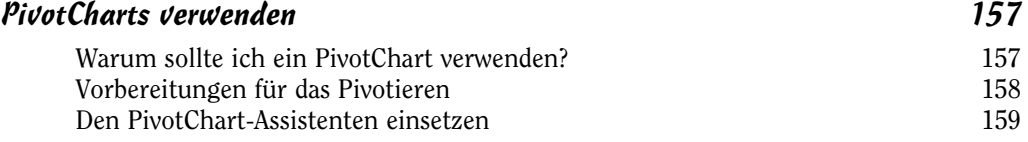

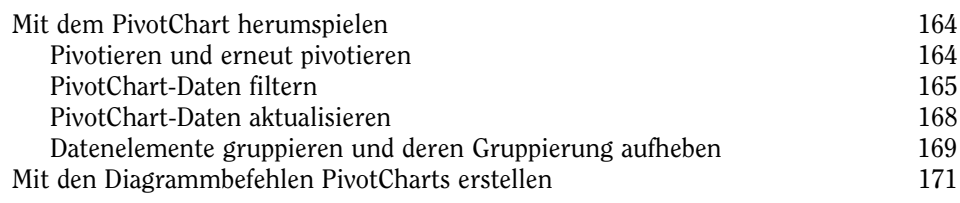

#### Kapitel 7 PivotCharts anpassen 173

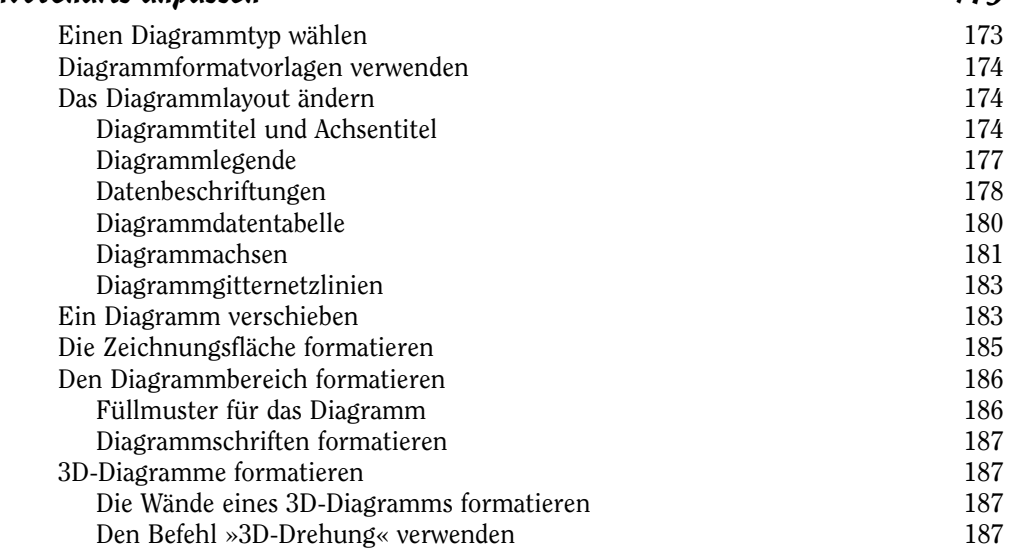

## Teil III

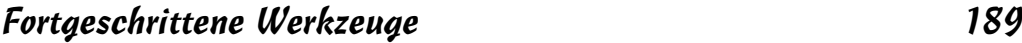

# Kapitel 8<br>Die Daten

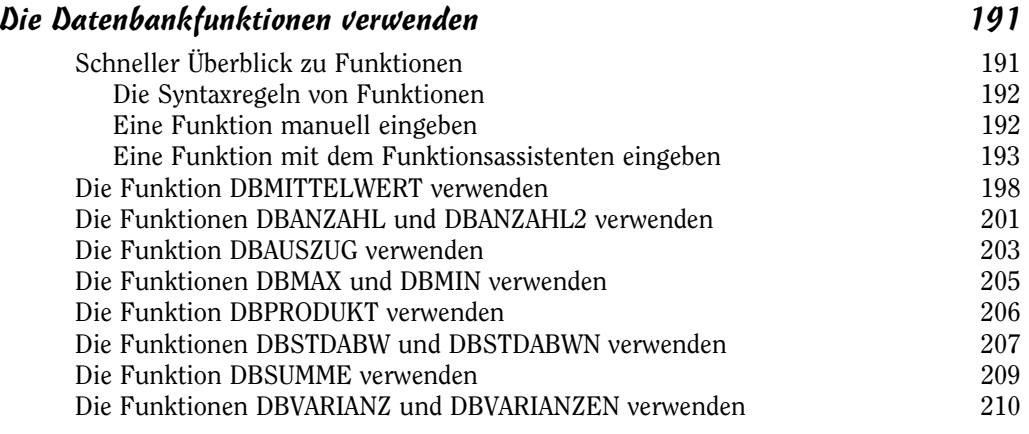

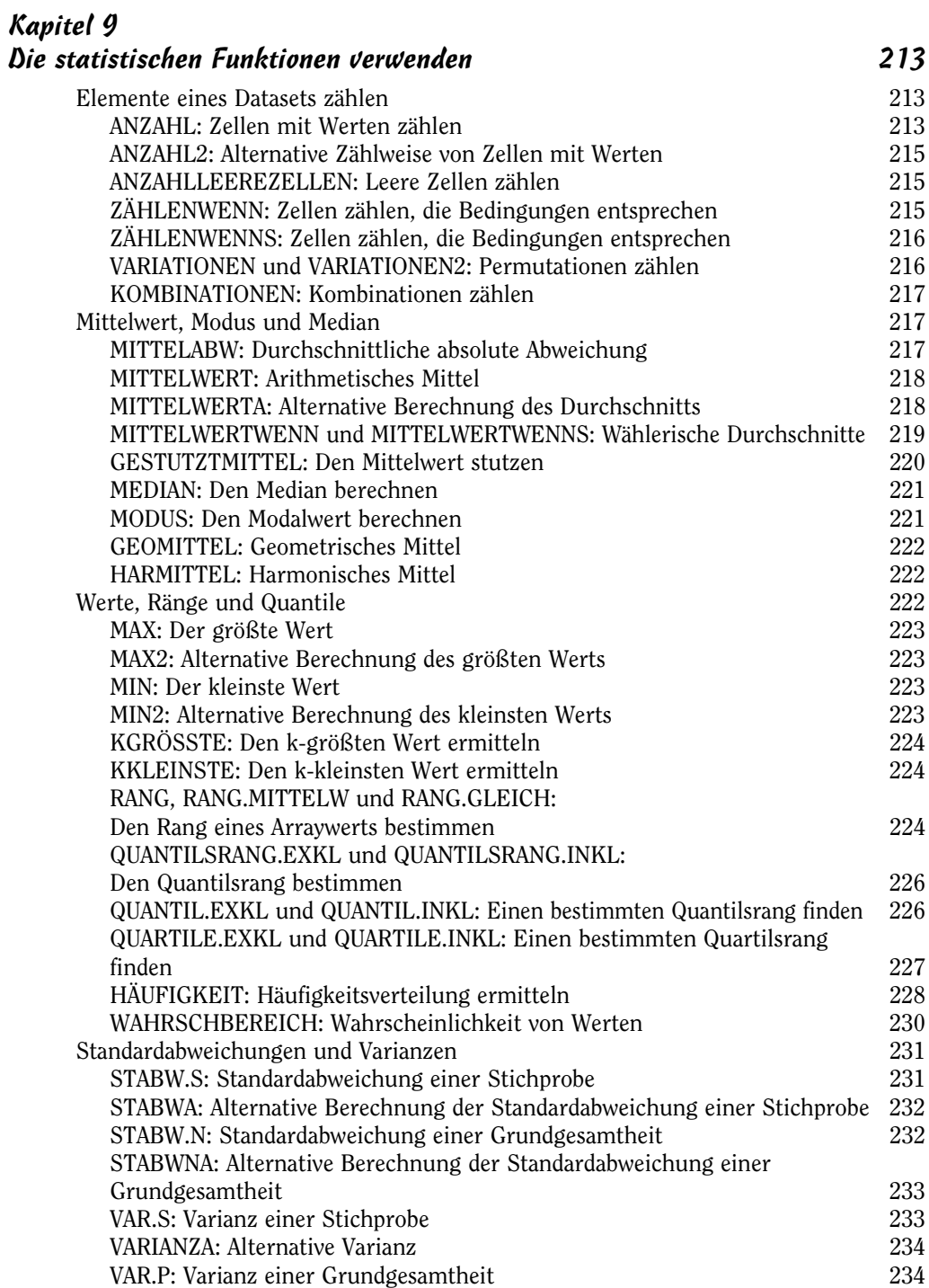

 $\sim$  15  $\sim$ 

## Excel Datenanalyse für Dummies

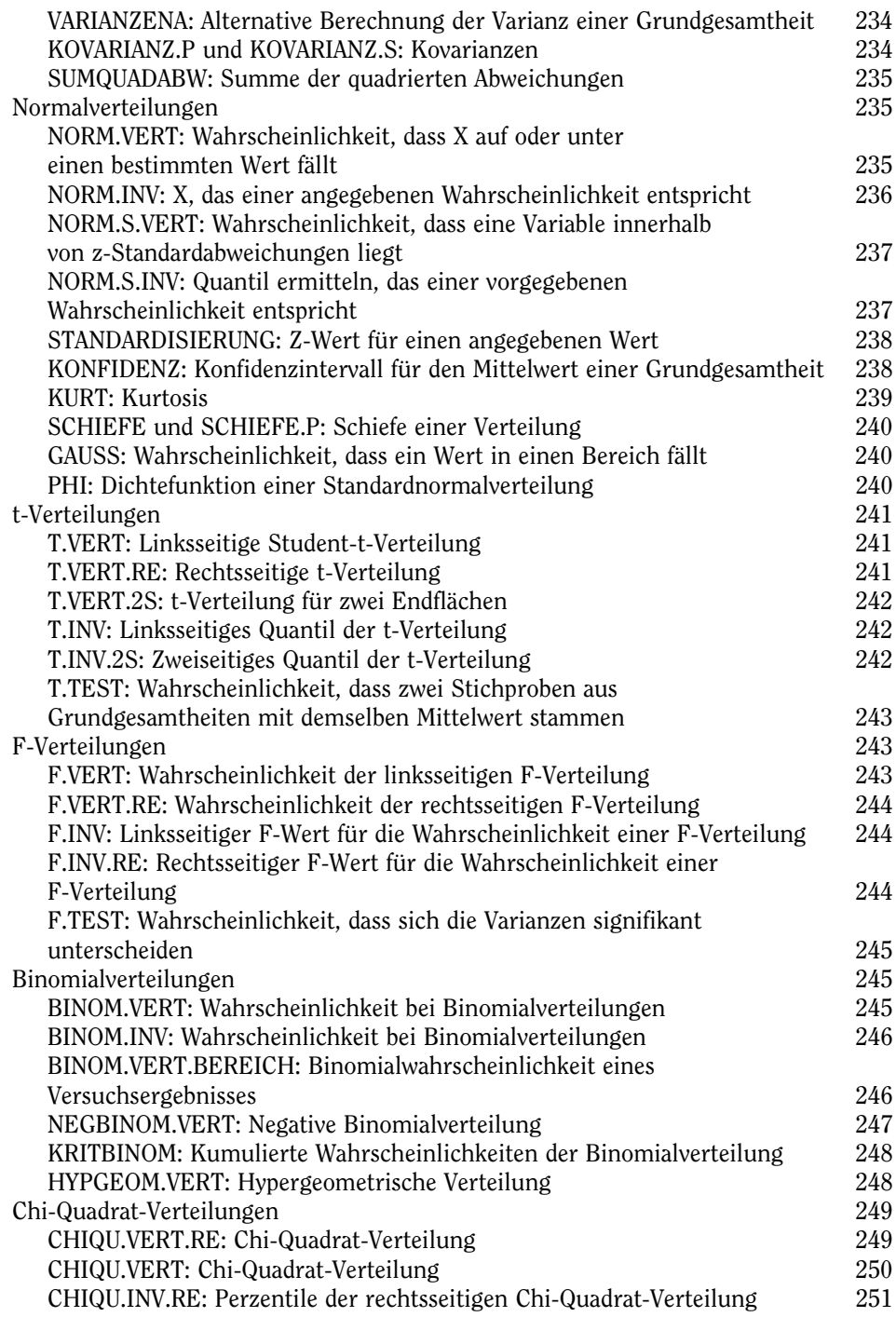

 $\frac{16}{2}$ 

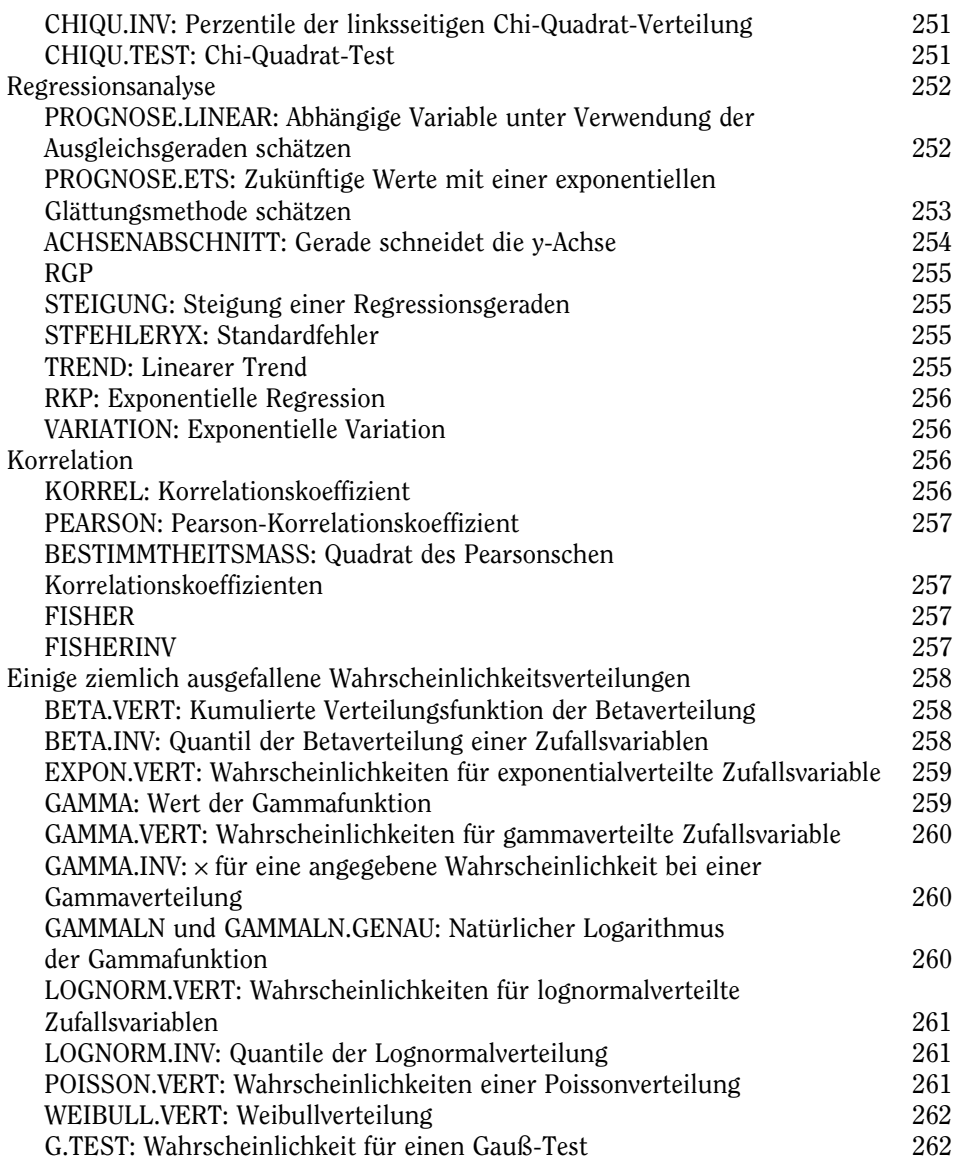

#### Kapitel 10 Deskriptive Statistik 263

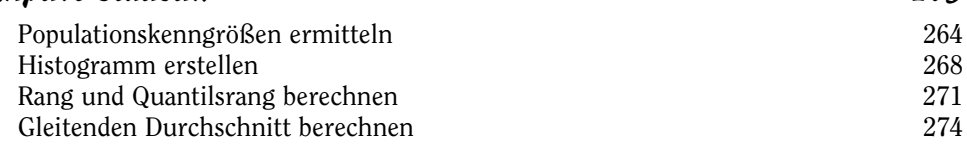

 $\sim$  17  $\sim$ 

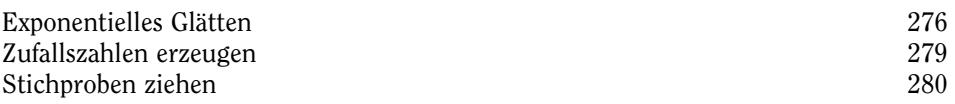

### Kapitel 11 Mathematische Statistik 285

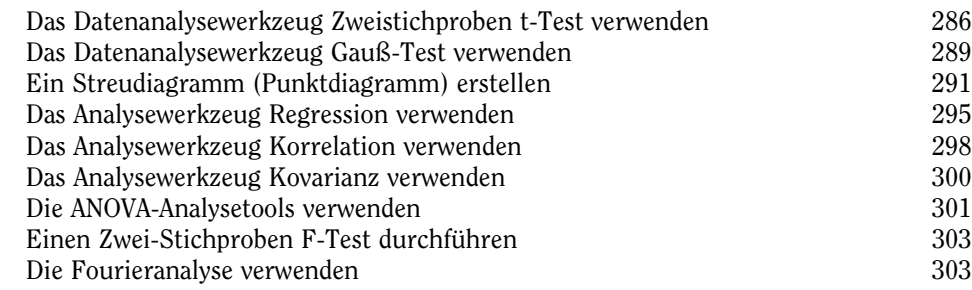

# Kapitel 12

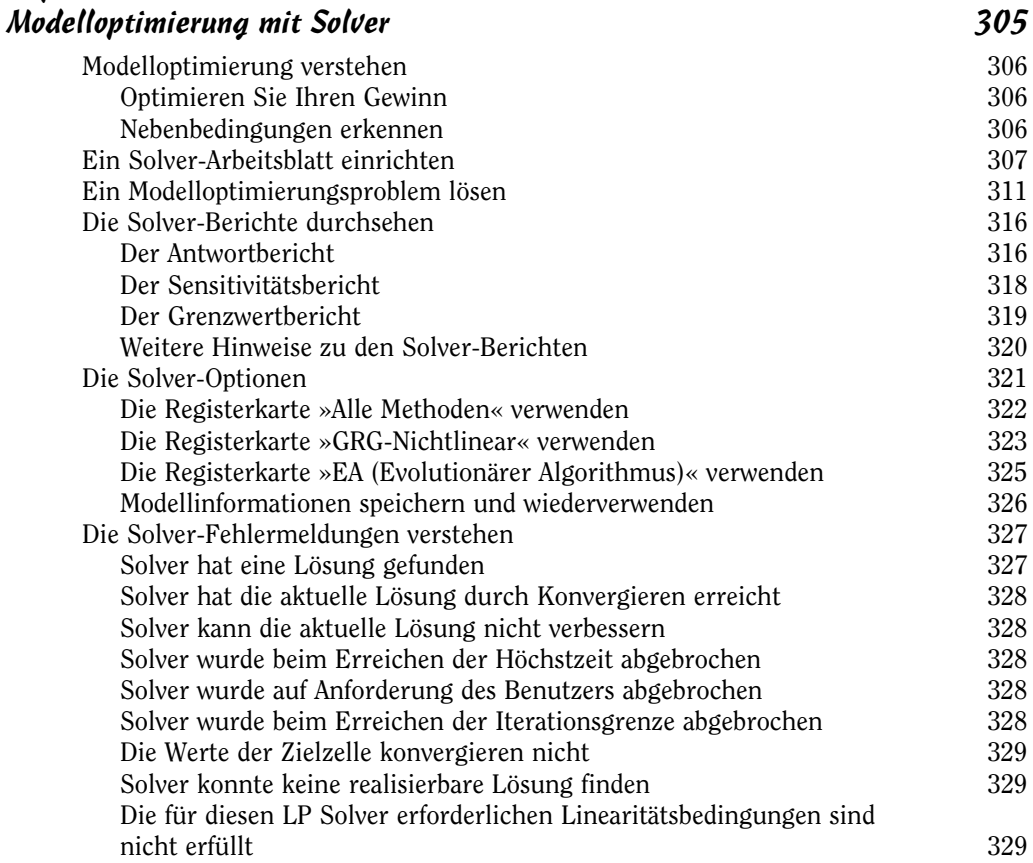

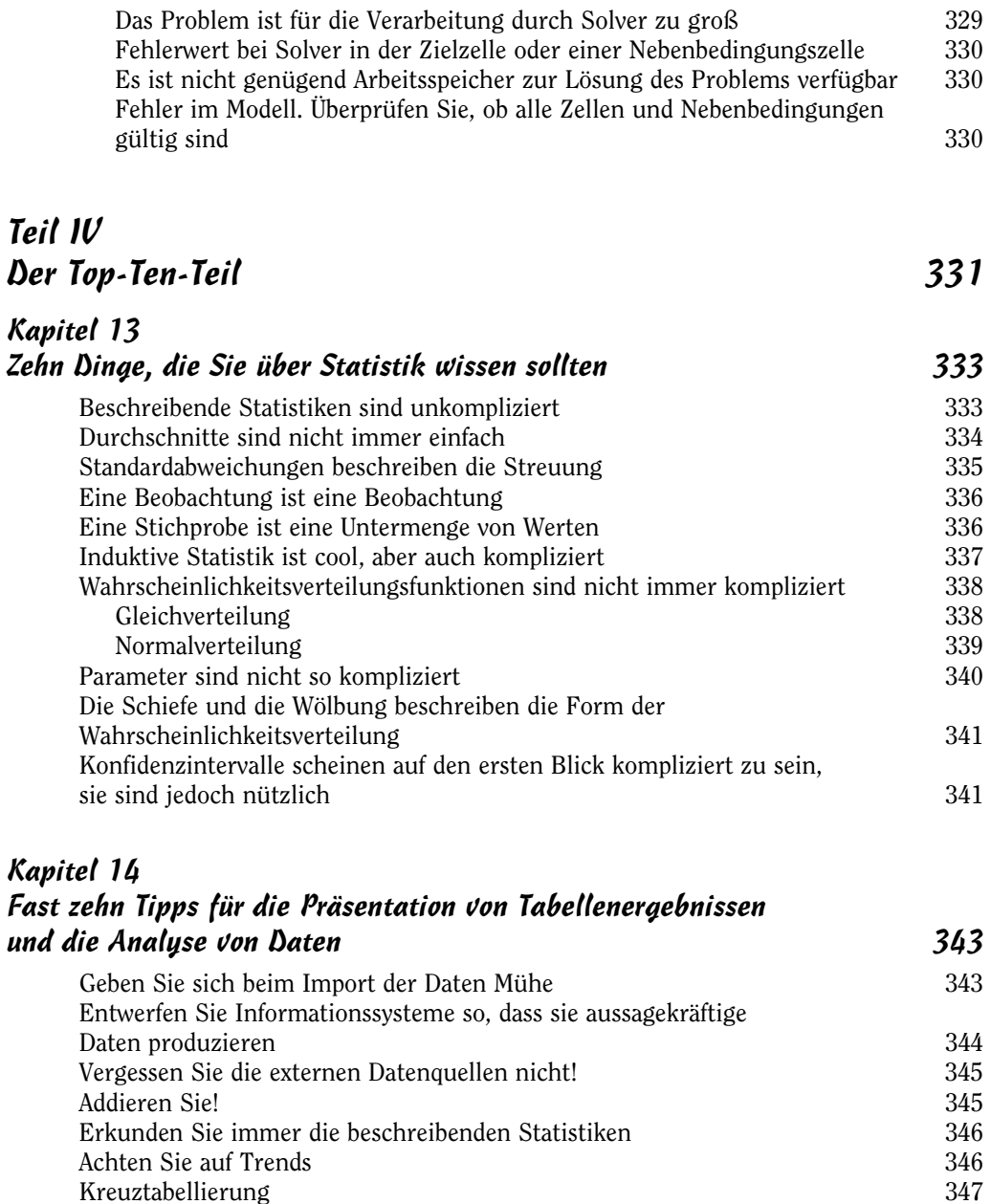

Diagramme, bitte! 347 Hüten Sie sich vor induktiver Statistik 347

## Excel Datenanalyse für Dummies

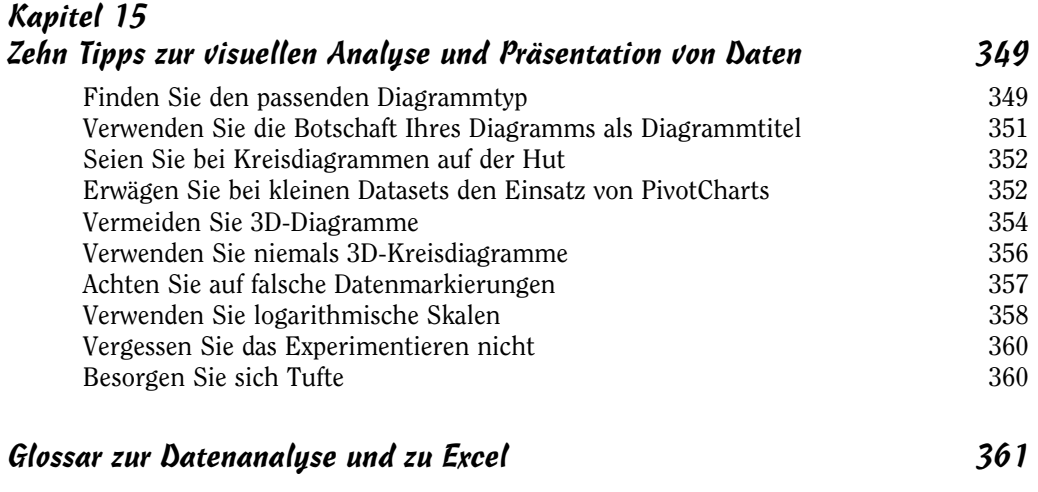

### Stichwortverzeichnis 369